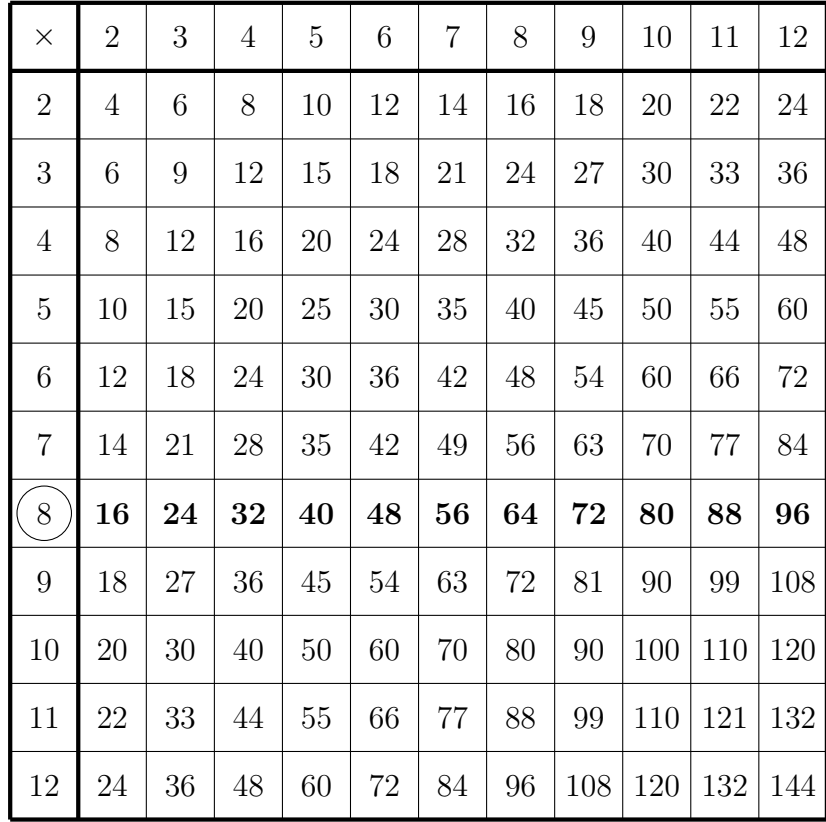

Start with 8 on the left edge, all the numbers along the row are multiples of 8.

Every number has 1 and itself as factors, so we know that two factors of 20 are 1 and 20.

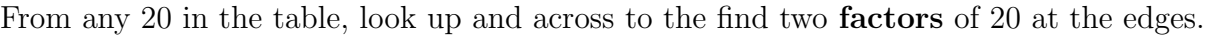

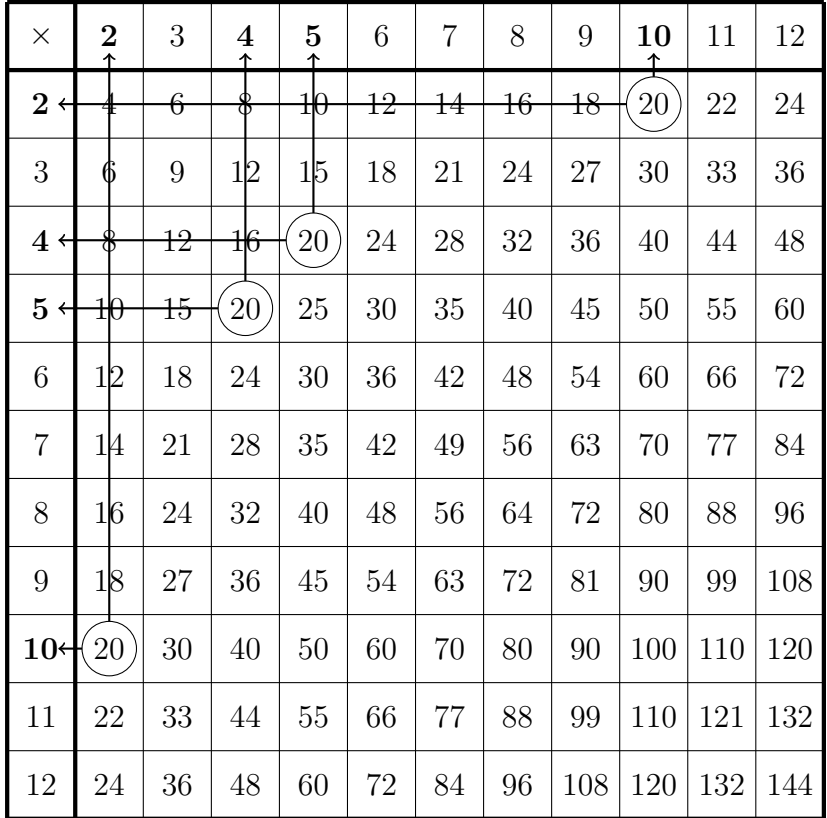

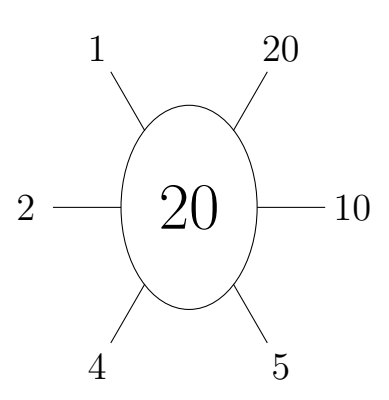